#### **OpenGL Shading Lanuage (GLSL)**

#### CSE 781 Winter 2010

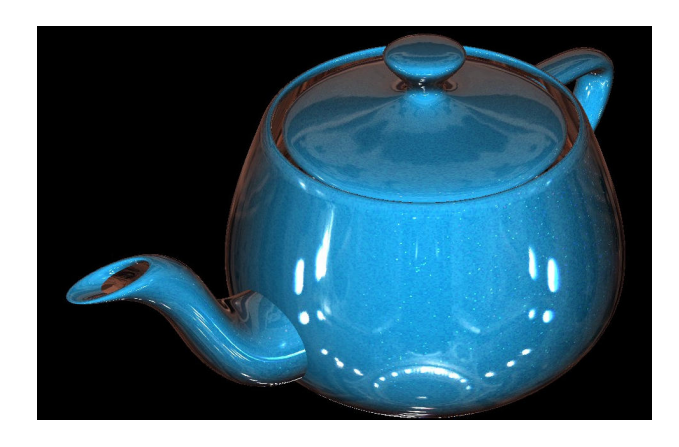

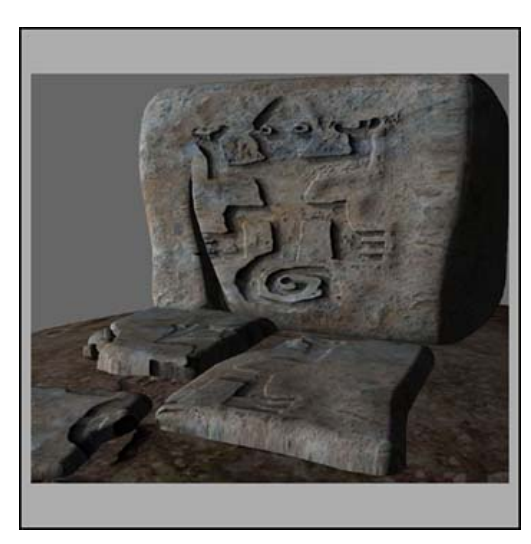

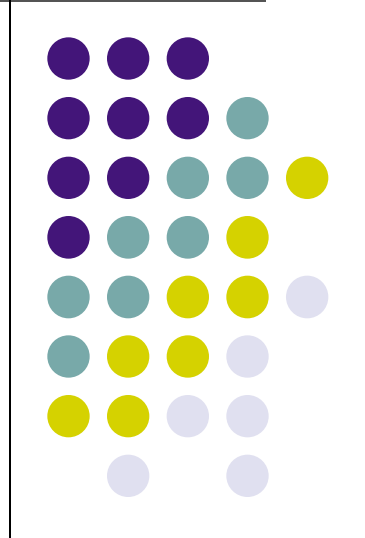

Han-Wei Shen

# **OpenGL Shading Language (GLSL)**

- A C-like language and incorporated into OpenGL 2.0
- Used to write vertex program and fragment program
- No distinction in the syntax between a vertex program and a fragment program
- Platform independent compared to Cg

#### **Shader Objects**

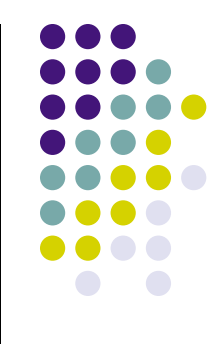

- Shaders are defined as an array of strings
- Four steps to using a shader
	- Send shader source to OpenGL
	- Compile the shader
	- Create an executable (i.e., link compiled shaders together)
	- Install the executable as part of current state
- Goal was to mimic C/C++ source code development model

#### **Sequence**

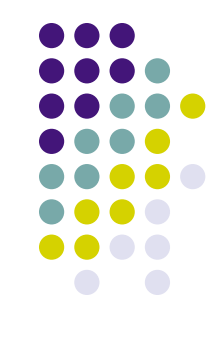

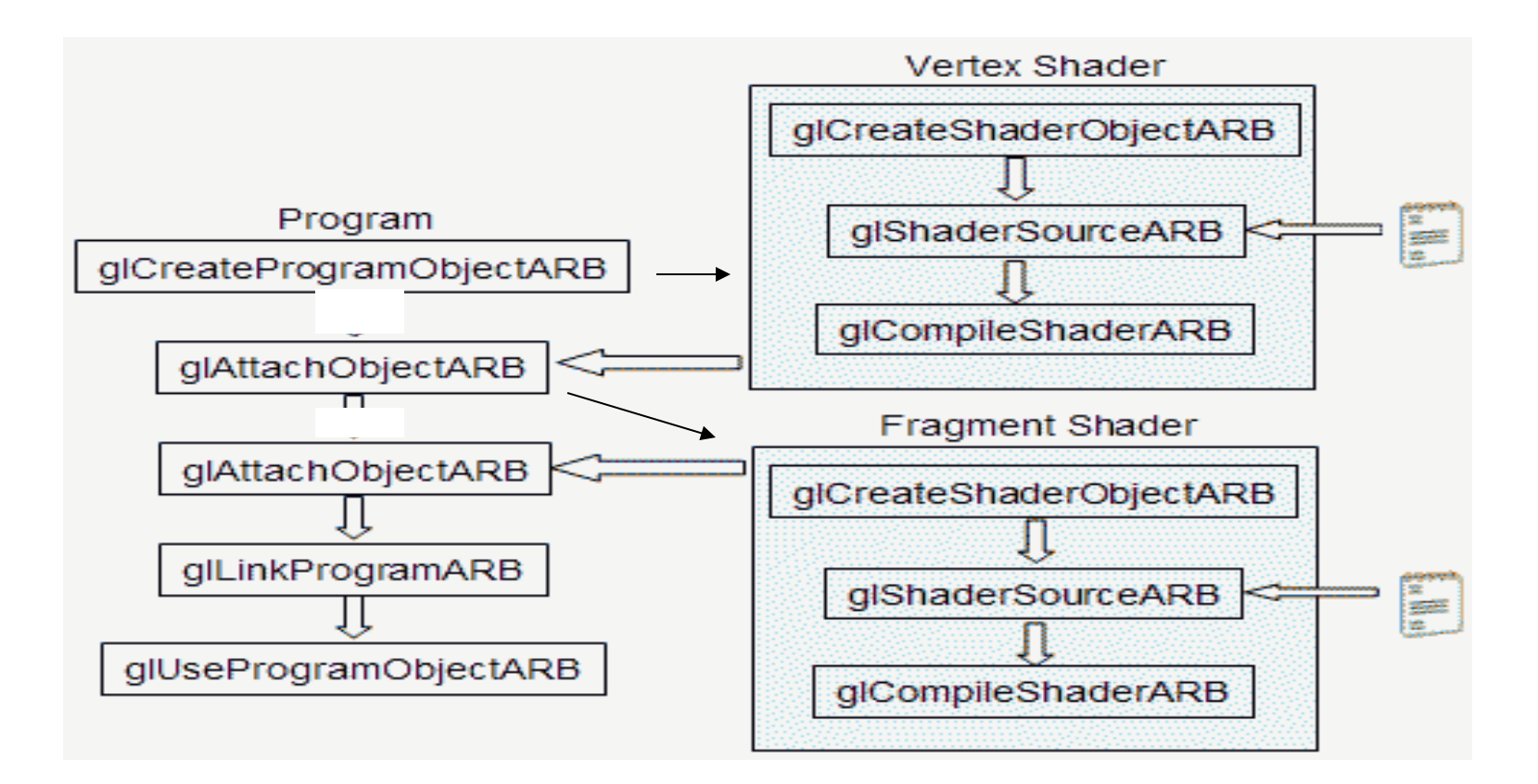

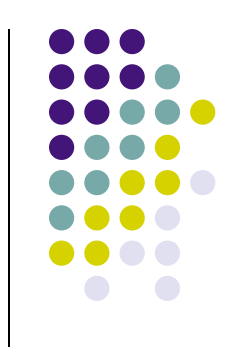

# **The Programmable GPU**

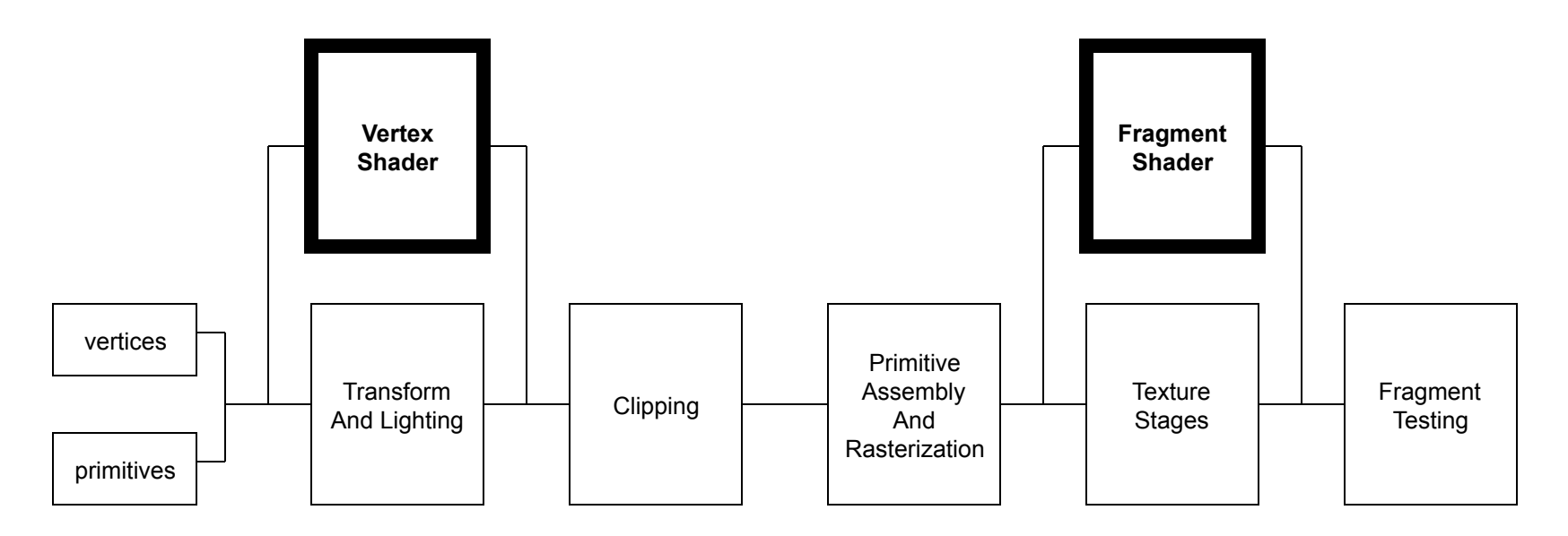

- **GPU** = **vertex shader** (vertex program) + **fragment shader** (fragment program, pixel program)
- Vertex shader replaces per-vertex transform & lighting
- Fragment shader replaces texture stages
- Fragment testing after the fragment shader
- Flexibility to do framebuffer pixel blending

# **GPU programming model**

- "Stream programming"
	- Process each vertex or fragment independently

![](_page_5_Figure_3.jpeg)

![](_page_5_Figure_4.jpeg)

#### **The idea**

- You specify vertices as usual
	- Vertex positions, texture coordinates, etc.
	- And some user variables if you want
- The vertex shader modifies/calculates these variables.
- Each fragment gets the interpolated values, which might have been modified.
- The fragment shader can now work on the interpolated values, including the user defined variables.

![](_page_6_Figure_7.jpeg)

### **Vertex Program**

![](_page_7_Figure_1.jpeg)

- Replace the fixed-function operations performed by the vertex processor
- A vertex program is executed on each vertex triggered by glVertex\*()
- Each vertex program must output the information that the rasterizer needs
	- $\bullet$  At a minimum transforms the vertex position
- The program can access all OpenGL states
	- Current color, texture coordinates, material properties, transformation matrices, etc
- The application can also supply additional input variables to the vertex program

![](_page_8_Figure_0.jpeg)

# **A very simple vertex program**

```
void main(void) 
{ 
   gl_Position = gl_ProjectionMatrix*gl_ModelViewMatrix*gl_Vertex; 
}
```
- Just a passing-through shader: convert a vertex from local space to clip space
- No color is assigned here, so the fragment program will need to decide the fragment colors
- All variables starts with 'gl\_' are part of OpenGL state so no need to declare

# **GLSL Data Types**

![](_page_9_Figure_1.jpeg)

- Supported data types are very similar to C/C ++: float, int, bool, etc
- Additional types examples: vec2, vec3, vec4, mat2, mat3, mat4
- Can use C++ style constructor
	- $\bullet$  vec3 a = vec3(1.0, 2.1, -1.2);
	- $\bullet$  vec3 b = vec2(a); //conversion

# **GLSL Qualifiers**

![](_page_10_Figure_1.jpeg)

- Three types of variables: *Attributes, Uniform, Varying* 
	- Attribute: used by vertex shaders for variables that can change once per vertex
		- Build-in attributes: gl\_Vertex, gl\_FrontColor
		- User-definted attributes (example): temperature, velocity
	- Uniform: variables set for the entire primitive, i.e., assigned outside glBegin()/glEnd();
		- Also include build-in and user-definted

#### **Attributes**

#### Built-in

**attribute vec4 gl\_Vertex; attribute vec3 gl\_Normal; attribute vec4 gl\_Color; attribute vec4 gl\_SecondaryColor; attribute vec4 gl\_MultiTexCoord***n***; attribute float gl\_FogCoord;**

 User-defined (examples) **attribute vec3 myTangent; attribute vec3 myBinormal; Etc…**

#### **Built-in Uniforms**

```
uniform mat4 gl_ModelViewMatrix; 
uniform mat4 gl_ProjectionMatrix; 
uniform mat4 gl_ModelViewProjectionMatrix; 
uniform mat3 gl_NormalMatrix; 
uniform mat4 gl_TextureMatrix[n];
```

```
struct gl_MaterialParameters { 
   vec4 emission; 
   vec4 ambient; 
  vec4 diffuse; 
  vec4 specular; 
   float shininess; 
}; 
uniform gl_MaterialParameters gl_FrontMaterial; 
uniform gl_MaterialParameters gl_BackMaterial;
```
![](_page_12_Figure_3.jpeg)

#### **Built-in Uniforms**

- **struct gl\_LightSourceParameters {** 
	- **vec4 ambient;**
	- **vec4 diffuse;**
	- **vec4 specular;**
	- **vec4 position;**
	- **vec4 halfVector;**
	- **vec3 spotDirection;**
	- **float spotExponent;**
	- **float spotCutoff;**
	- **float spotCosCutoff;**
	- **float constantAttenuation**
	- **float linearAttenuation**
	- **float quadraticAttenuation**

**};** 

**Uniform gl\_LightSourceParameters gl\_LightSource[gl\_MaxLights];** 

![](_page_13_Figure_16.jpeg)

# **GLSL Qualifiers (cont'd)**

- Varying variables: the mechanism for conveying data from a vertex program to a fragment program
- Defined on a per vertex basis but interpolated over the primitive for the fragment program.
- Include build-in and user defined varying variables

![](_page_14_Figure_4.jpeg)

# **Built-in Varyings**

![](_page_15_Picture_31.jpeg)

![](_page_15_Figure_2.jpeg)

# **Special built-ins**

#### • Vertex shader

- **vec4 gl\_Position; // must be written vec4 gl\_ClipPosition; // may be written float gl\_PointSize; // may be written** 
	-
	- -

#### • Fragment shader

- **float gl\_FragColor; // may be written**
- 
- **vec4 gl\_FragCoord; // may be read**
- **bool gl\_FrontFacing; // may be read**
- 
- **float gl\_FragDepth; // may be read/written**
	-
	-

![](_page_16_Figure_15.jpeg)

- Angles & Trigonometry
	- **radians, degrees, sin, cos, tan, asin, acos, atan**
- Exponentials
	- **pow, exp2, log2, sqrt, inversesqrt**
- Common
	- **abs, sign, floor, ceil, fract, mod, min, max, clamp**

![](_page_17_Figure_7.jpeg)

- Interpolations
	- **mix**(x,y,a) **x\*( 1.0-a) + y\*a**)
	- **step**(edge,x) **x <= edge ? 0.0 : 1.0**
	- **smoothstep**(edge0,edge1,x)
		- **t = (x-edge0)/(edge1-edge0);**

```
t = clamp( t, 0.0, 1.0);
```

```
return t*t*(3.0-2.0*t);
```
![](_page_18_Figure_8.jpeg)

- **Geometric** 
	- **length, distance, cross, dot, normalize, faceForward, reflect**
- Matrix
	- **matrixCompMult**
- Vector relational
	- **lessThan, lessThanEqual, greaterThan, greaterThanEqual, equal, notEqual, notEqual, any, all**

![](_page_19_Figure_7.jpeg)

![](_page_20_Figure_1.jpeg)

- Texture
	- **texture1D, texture2D, texture3D, textureCube**
	- **texture1DProj, texture2DProj, texture3DProj, textureCubeProj**
	- **shadow1D, shadow2D, shadow1DProj, shadow2Dproj**
- Vertex
	- **ftransform**

#### **Vertex Processor Input**

![](_page_21_Figure_1.jpeg)

- Vertex shader is executed once each time a vertex position is specified
	- Via glVertex or glDrawArrays or other vertex array calls
- Per-vertex input values are called "attributes"
	- Change every vertex
	- Passed through normal OpenGL mechanisms (per-vertex API or vertex arrays)
- More persistent input values are called "uniforms"
	- Can come from OpenGL state or from the application
	- Constant across at least one primitive, typically constant for many primitives
	- Passed through new OpenGL API calls

#### **Vertex Processor Output**

![](_page_22_Figure_1.jpeg)

- Vertex shader uses input values to compute output values
- Vertex shader **must** compute gl\_Position
	- Mandatory, needed by the rasterizer
	- Can use built-in function ftransform() to get invariance with fixed functionality

#### **Vertex Processor Output**

- Other output values are called "varying" variables
	- E.g., color, texture coordinates, arbitrary data
	- Will be interpolated in a perspective-correct fashion across the primitives
	- Defined by the vertex shader
	- Can be of type float, vec2, vec3, vec4, mat2, mat3, mat4, or arrays of these
- Output of vertex processor feeds into OpenGL fixed functionality
	- If a fragment shader is active, output of vertex shader must match input of fragment shader
	- If no fragment shader is active, output of vertex shader must match the needs of fixed functionality fragment processing

![](_page_23_Figure_9.jpeg)

# **Vertex Program Capabilities**

- Vertex program can do general processing, including things like:
	- Vertex transformation
	- Normal transformation, normalization and rescaling
	- **Lighting**
	- Color material application
	- Clamping of colors
	- Texture coordinate generation
	- Texture coordinate transformation

![](_page_24_Figure_9.jpeg)

# **Vertex Program Capabilities**

- The vertex program does NOT do:
	- Perspective divide and viewport mapping
	- Frustum and user clipping
	- Backface culling
	- Two sided lighting selection
	- Polygon mode
	- Etc.

![](_page_25_Figure_8.jpeg)

#### **TakeOver**

![](_page_26_Figure_1.jpeg)

- When the vertex processor is active, the following fixed functionality is **disabled**:
	- The modelview matrix is not applied to vertex coordinates
	- The projection matrix is not applied to vertex coordinates
	- The texture matrices are not applied to texture coordinates
	- Normals are not transformed to eye coordinates
	- Normals are not rescaled or normalized
	- Texture coordinates are not generated automatically
	- Per vertex lighting is not performed
	- Color material computations are not performed
	- $\bullet$  Etc.

# **Intervening Fixed Functionality**

![](_page_27_Picture_1.jpeg)

- Results from vertex processing undergo:
	- Color clamping or masking (for built-in varying variables that deal with color, but not user-defined varying variables)
	- Perspective division on clip coordinates
	- Viewport mapping
	- Depth range
	- Clipping, including user clipping
	- Front face determination
	- Clipping of color, texture coordinate, fog, point-size and user-defined varying
	- $\bullet$  Etc.

# **Fragment Program**

- The fragment program is executed after rasterizer and operate on each fragment
- Vertex attributes (colors, positions, texture coordinates, etc) are interpolated across a primitive automatically as the input to the fragment program
- Fragment program can access OpenGL state, (interpolated) output from vertex program, and user defined variables

![](_page_28_Figure_4.jpeg)

# **A very simple fragment program**

![](_page_29_Figure_1.jpeg)

```
void main(void) 
{ 
   gl_FragColor = gl_FrontColor; 
}
```
Just a passing-through fragment shader

# **Fragment Program Input**

![](_page_30_Figure_1.jpeg)

- Output of vertex shader is the input to the fragment shader
	- Compatibility is checked when linking occurs
	- Compatibility between the two is based on varying variables that are defined in both shaders and that match in type and name
- Fragment shader is executed for each fragment produced by rasterization
- For each fragment, fragment shader has access to the interpolated value for each varying variable
	- Color, normal, texture coordinates, arbitrary values

# **Fragment Processor Input**

![](_page_31_Figure_1.jpeg)

- Fragment shader may access:
	- gl FrontFacing contains "facingness" of primitive that produced the fragment
	- gl\_FragCoord contains computed window relative coordinates x, y, z, 1/w
- Uniform variables are also available
	- OpenGL state or supplied by the application, same as for vertex shader
- If no vertex shader is active, fragment shader get the results of OpenGL fixed functionality

## **Fragment Processor Output**

- Output of the fragment processor goes on to the fixed function fragment operations and frame buffer operations using built-in variables
	- gl FragColor computed R, G, B, A for the fragment
	- $\bullet$  gl FragDepth computed depth value for the fragment
	- gl\_FragData[n] arbitrary data per fragment, stored in multiple render targets
	- Values are destined for writing into the frame buffer if all back end tests (stencil, depth etc.) pass
- Clamping or format conversion to the target buffer is done automatically outside of the fragment shader

![](_page_32_Figure_7.jpeg)

# **Fragment Program Capabilities**

![](_page_33_Picture_1.jpeg)

- Operations on interpolated values
- Texture access
- Texture application
- Fog
- Color sum
- Color matrix
- Discard fragment
- $\bullet$  etc

![](_page_33_Figure_10.jpeg)

# **Fragment Program Capabilities**

- The fragment shader does NOT replace:
	- **Scissor**
	- Alpha test
	- Depth test
	- Stencil test
	- Alpha blending
	- Etc.

![](_page_34_Figure_8.jpeg)

#### **TakeOver**

![](_page_35_Figure_1.jpeg)

- When the fragment processor is active, the following fixed functionality is disabled:
	- The texture environments and texture functions are not applied
	- Texture application is not applied
	- Color sum is not applied
	- Fog is not applied

![](_page_36_Figure_0.jpeg)

## **Example: Vertex Shader**

```
varying vec4 diffuseColor; 
varying vec3 fragNormal; 
varying vec3 lightVector;
```

```
uniform vec3 eyeSpaceLightVector;
```

```
void main(){
```
}

```
vec3 eyeSpaceVertex= vec3(gl ModelViewMatrix *
gl_Vertex); 
lightVector= vec3(normalize(eyeSpaceLightVector - 
eyeSpaceVertex)); 
fragNormal = normalize(gl_NormalMatrix * gl_Normal);
```

```
diffuseColor = gl_Color; 
gl Position = gl ModelViewProjectionMatrix * gl Vertex;
```
![](_page_37_Figure_0.jpeg)

# **Example: Fragment Shader**

varying vec4 diffuseColor; varying vec3 lightVector; varying vec3 fragNormal;

```
void main(){
```
}

```
float perFragmentLighting=max(dot
(lightVector,fragNormal),0.0);
```

```
gl_FragColor = diffuseColor * lightingFactor;
```
![](_page_38_Picture_0.jpeg)

# **Toon Shading Example**

- Toon Shading
	- Characterized by abrupt change of colors
	- Vertex Shader computes the vertex intensity (declared as varying)
	- Fragment Shader computes colors for the fragment based on the interpolated intensity

![](_page_38_Picture_6.jpeg)

![](_page_39_Figure_0.jpeg)

## **Vertex Shader**

```
uniform vec3 lightDir; 
varying float intensity; 
void main() { 
  vec3 ld; 
  intensity = dot(lightDir,gl_Normal);
  gl_Position = ftransform(); 
}
```
# **Fragment Shader**

![](_page_40_Figure_1.jpeg)

varying float intensity;

}

```
void main() { 
  vec4 color; 
  if (intensity > 0.95) color = vec4(1.0,0.5,0.5,1.0);
  else if (intensity > 0.5) color = vec4(0.6,0.3,0.3,1.0);
  else if (intensity > 0.25) color = vec4(0.4,0.2,0.2,1.0);
  else color = vec4(0.2, 0.1, 0.1, 1.0);
  gl FragColor = color;
```
# **Varying Variable Example**

#### Determine color based on x y z coordinates

![](_page_41_Picture_2.jpeg)

![](_page_41_Figure_3.jpeg)

![](_page_42_Figure_0.jpeg)

#### **Vertex Shader**

varying float xpos; varying float ypos; varying float zpos;

```
void main(void) { 
  xpos = clamp(gLVertex.x, 0.0, 1.0);ypos = clamp(gLVertex.y, 0.0, 1.0);zpos = clamp(gl_Vertex.z,0.0,1.0);gl Position = gl ModelViewProjectionMatrix * gl Vertex;
}
```
# **Fragment Shader**

varying float xpos; varying float ypos; varying float zpos;

```
void main (void) { 
    gl_FragColor = vec4 (xpos, ypos, zpos, 1.0); 
 }
```
![](_page_43_Figure_3.jpeg)

# **Color Key Example**

• Set a certain color (say FF00FF as transparent

![](_page_44_Picture_2.jpeg)

![](_page_44_Figure_3.jpeg)

![](_page_45_Figure_0.jpeg)

## **Vertex Shader**

void main(void) {

}

gl\_TexCoord[0] = gl\_MultiTexCoord0;

gl\_Position = gl\_ModelViewProjectionMatrix \* gl\_Vertex;

# **Fragment Shader**

```
uniform sampler2D myTexture;
```

```
#define epsilon 0.0001
```

```
void main (void) { 
       vec4 value = texture2D(myTexture, v ec2
  (gl_TexCoord[0])); 
       if (value[0] > 1.0-epsilon) && (value[2] > 1.0-epsilon)) 
                discard; 
       gl FragColor = value;
}
```
![](_page_46_Figure_4.jpeg)

# **Color Map Example**

![](_page_47_Figure_1.jpeg)

- Suppose you want to render an object such that its surface is colored by the temperature.
	- You have the temperatures at the vertices.
	- You want the color to be interpolated between the coolest and the hottest colors.
- Previously, you would calculate the colors of the vertices in your program, and say glColor ().
- Now, lets do it in the vertex and pixel shaders…

#### **Vertex shader**

// uniform qualified variables are changed at most once // per primitive uniform float CoolestTemp; uniform float TempRange;

// attribute qualified variables are typically changed per vertex attribute float VertexTemp;

// varying qualified variables communicate from the vertex // shader to the fragment shader varying float Temperature;

![](_page_48_Figure_4.jpeg)

#### **Vertex shader**

![](_page_49_Figure_1.jpeg)

```
void main() 
   // compute a temperature to be interpolated per fragment, 
   // in the range [0.0, 1.0]
```
{

}

```
Temperature = (VertexTemp - CoolestTemp) / TempRange; 
/*
```
The vertex position written in the application using glVertex() can be read from the built-in variable gl\_Vertex. Use this value and the current model view transformation matrix to tell the rasterizer where this vertex is. Could use ftransform(). \*/

```
gl Position = gl ModelViewProjectionMatrix * gl Vertex;
```
# **Fragment Shader**

![](_page_50_Figure_1.jpeg)

// uniform qualified variables are changed at most // once per primitive by the application, and vec3 // declares a vector of three floating-point numbers uniform vec3 CoolestColor; uniform vec3 HottestColor;

// Temperature contains the now interpolated // per-fragment value of temperature set by the // vertex shader

varying float Temperature;

# **Fragment Shader**

![](_page_51_Figure_1.jpeg)

```
void main() 
{
   // get a color between coolest and hottest colors, using 
   // the mix() built-in function 
   vec3 color = mix(CoolestColor, HottestColor, Temperature); 
   // make a vector of 4 floating-point numbers by appending an 
   // alpha of 1.0, and set this fragment's color 
   gl_FragColor = vec4(color, 1.0); 
}
```
## **Multi-texturing Example**

![](_page_52_Picture_1.jpeg)

![](_page_52_Picture_2.jpeg)

#### **OpenGL Setup**

![](_page_53_Figure_1.jpeg)

glActiveTextureARB(GL\_TEXTURE0\_ARB); glBindTexture (GL\_TEXTURE\_2D, texture1); glEnable(GL\_TEXTURE\_2D); glTexEnvf (GL\_TEXTURE\_ENV, GL\_TEXTURE\_ENV\_MODE, GL\_COMBINE\_EXT); glTexEnvf (GL\_TEXTURE\_ENV, GL\_COMBINE\_RGB\_EXT,  $G\overline{L}$  REPLACE);

glActiveTextureARB(GL\_TEXTURE1\_ARB); glBindTexture (GL\_TEXTURE\_2D, texture2); glEnable(GL\_TEXTURE\_2D); glTexEnvf (GL\_TEXTURE\_ENV, GL\_TEXTURE\_ENV\_MODE, GL\_COMBINE\_EXT); glTexEnvf (GL\_TEXTURE\_ENV, GL\_COMBINE\_RGB\_EXT, GE INCR);

# **OpenGL Setup (II)**

```
void drawBox(float size) { 
glBegin(GL_QUADS); 
   glMultiTexCoord2fARB(GL_TEXTURE0_ARB, 0.0, 1.0); 
   glMultiTexCoord2fARB(GL_TEXTURE1_ARB, 0.0, 1.0); 
   glVertex3f(0.0, 0.0, 0.0);
```
glMultiTexCoord2fARB(GL\_TEXTURE0\_ARB, 0.0, 0.0); glMultiTexCoord2fARB(GL\_TEXTURE1\_ARB, 0.0, 0.0); glVertex3f(0.0, size\*1.0, 0.0);

glMultiTexCoord2fARB(GL\_TEXTURE0\_ARB, 1.0, 0.0); glMultiTexCoord2fARB(GL\_TEXTURE1\_ARB, 1.0, 0.0); glVertex3f(size\*1.0, size\*1.0, 0.0);

```
glMultiTexCoord2fARB(GL_TEXTURE0_ARB, 1.0, 1.0); 
   glMultiTexCoord2fARB(GL<sup>-T</sup>EXTURE1<sup>-</sup>ARB, 1.0, 1.0);
   glVertex3f(size*1.0, 0.0, 0.0); 
glEnd(); 
}
```
![](_page_54_Figure_5.jpeg)

## **Vertex Shader**

#### void main(void) {

}

```
gl_TexCoord[0] = gl_MultiTexCoord0; 
gl_TexCoord[1] = gl_MultiTexCoord1;
```

```
gl_Position = gl_ModelViewProjectionMatrix * gl_Vertex;
```
# **Fragment Shader**

```
uniform sampler2D myTexture1; 
uniform sampler2D myTexture2;
```

```
void main (void) { 
  vec4 texval1 = texture2D(myTexture, vec2
  (gl_TexCoord[0])); 
  vec4 texval2 = texture2D(myTexture2, vec2
  (gl_TexCoord[1])); 
  gl FragColor = 0.5*(text{exval1 + texval2});}
```
![](_page_56_Figure_3.jpeg)

# **Syntax**

![](_page_57_Figure_1.jpeg)

- Based on syntax of ANSI C
- Some additions to support graphics functionality
- Some additions from C++
- Some differences for a cleaner language design

# **Special additions**

![](_page_58_Figure_1.jpeg)

- Vector types are supported for floats, integers, and booleans
	- Can be 2-, 3-, or 4- components
- Floating point matrix types are supported
	- 2x2, 3x3, or 4x4
- Type qualifiers "attribute", "uniform", and "varying"
- Built-in names for accessing OpenGL state and for communicating with OpenGL fixed functionality

# **Special additions**

- A variety of built-in functions are included for common graphics operations
	- Square root, trig functions, geometric functions, texture lookups, etc.
- Keyword "discard" to cease processing of a fragment
- Vector components are named (.rgba, .xyzw, .stpq) and can be swizzled
	- The component naming is only for readability
- "Sampler" data type is added for texture access

![](_page_59_Figure_7.jpeg)

# **Types**

#### • Basic

- float, vec2, vec3, vec4
- int, ivec2, ivec3, ivec4
- bool, bvec2, bvec3, bvec4
- No string, no char/byte
- mat2, mat3, mat4 (all floats)
- void
- sampler1D, sampler2D, sampler3D
- **Others** 
	- Array (Only 1D)
	- **Structures**

![](_page_60_Figure_12.jpeg)

# **Type Qualifiers**

![](_page_61_Figure_1.jpeg)

- const
	- variable is a constant and can only be written during its declaration
- attribute
	- per-vertex data values provided to the vertex shader
- uniform
	- $\bullet$  (relatively) constant data provided by the application or by OpenGL for use in the shader
- varying
	- a perspective-correct interpolated value
	- output for vertex shader
	- input for fragment shader

# **Type Qualifiers**

![](_page_62_Figure_1.jpeg)

- $\bullet$  in
	- for function parameters copied into a function, but not copied out
- out
	- for function parameters copied out of a function, but not copied in
- inout
	- **for function parameters copied into and out of a** function

- Trigonometry/angle
	- radians, degrees, sin, cos, tan, asin, acos, atan
- Exponential
	- pow, exp2, log2, sqrt, inversesqrt
- Common
	- abs, sign, floor, ceil, fract, mod, min, max, clamp, mix, step, smoothstep
- Geometric and matrix
	- length, distance, dot, cross, normalize, ftransform, faceforward, reflect, matrixCompMult

![](_page_63_Figure_9.jpeg)

#### **Shader Objects**

![](_page_64_Figure_1.jpeg)

- Shaders are defined as an array of strings
- Four steps to using a shader
	- Send shader source to OpenGL
	- Compile the shader
	- Create an executable (i.e., link compiled shaders together)
	- Install the executable as part of current state
- Goal was to mimic C/C++ source code development model

#### **Sequence**

![](_page_65_Figure_1.jpeg)

![](_page_65_Figure_2.jpeg)

## **Creating objects**

**GLhandleARB glCreateProgramObjectARB();** 

**GLhandleARB glCreateShaderObjectARB (GL\_VERTEX\_SHADER\_ARB);** 

**GLhandleARB glCreateShaderObjectARB (GL\_FRAGMENT\_SHADER\_ARB);** 

![](_page_66_Figure_4.jpeg)

# **Compiling**

![](_page_67_Figure_1.jpeg)

**void glShaderSourceARB(GLhandleARB shader, GLsizei nstrings, const GLcharARB \*\*strings, const GLint \*lengths)** 

//if lengths==NULL, assumed to be null-terminated

**void glCompileShaderARB(GLhandleARB shader);**

# **Attaching & Linking**

![](_page_68_Figure_1.jpeg)

**void glAttachObjectARB(GLhandleARB program, GLhandleARB shader);**  //twice, once for vertex shader & once for fragment shader

**void glLinkProgramARB(GLhandleARB program);**  //program now ready to use

**void glUseProgramObjectARB(GLhandleARB program);**  //switches on shader, bypasses FFP //if program==0, shaders turned off, returns to FFP

![](_page_69_Figure_0.jpeg)

#### **In short…**

GLhandleARB programObject; GLhandleARB vertexShaderObject; GLhandleARB fragmentShaderObject;

```
unsigned char *vertexShaderSource = readShaderFile(vertexShaderFilename);
unsigned char *fragmentShaderSource = readShaderFile(fragmentShaderFilename);
```
programObject=glCreateProgramObjectARB(); vertexShaderObject=glCreateShaderObjectARB(GL\_VERTEX\_SHADER\_ARB); fragmentShaderObject=glCreateShaderObjectARB(GL\_FRAGMENT\_SHADER\_ARB);

```
glShaderSourceARB(vertexShaderObject,1,(const char**)&vertexShaderSource,NULL); 
glShaderSourceARB(fragmentShaderObject,1,(const char**)&fragmentShaderSource,NULL);
```
glCompileShaderARB(vertexShaderObject); glCompileShaderARB(fragmentShaderObject);

```
glAttachObjectARB(programObject, vertexShaderObject); 
glAttachObjectARB(programObject, fragmentShaderObject);
```

```
glLinkProgramARB(programObject);
```

```
glUseProgramObjectARB(programObject);
```